# <span id="page-0-0"></span>Ohjelmoinnin peruskurssi Y1

CS-A1111

重

イロト イ部 トイモト イモト

Olio-ohjelmointi

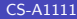

重

イロメ イ部メ イヨメ イヨメン

## Oppimistavoitteet: tämän videon jälkeen

- ▶ Tiedät, mitä oliot ovat ja miksi niitä käytetään ohjelmoinnissa.
- $\blacktriangleright$  Tiedät, miten olioiden ominaisuuksia ja niille mahdollisia toimenpiteitä voi määritellä luokan avulla.
- $\blacktriangleright$  Tiedät, miten olioita voi luoda.

# Ongelma

- ▶ Esimerkki: halutaan laatia ohjelma, joka käsittelee erään ohjelmointikurssin opiskelijoita. Kurssilla on noin 1000 opiskelijaa.
- ▶ Jokaisesta opiskelijasta halutaan ohjelman käyttöön ainakin nimi, opiskelijanumero, tenttiarvosana ja harjoitusarvosana.
- ▶ Ongelma: miten opiskelijoiden tietoja esitetään ja käsitellään ohjelmassa?

## Ongelman huonoja ratkaisuja

- ▶ 1. ratkaisu (surkea): otetaan käyttöön 4000 muuttujaa eri arvoja varten.
- ▶ 2. ratkaisu (huono): otetaan käyttöön 4 eri listaa: nimet, opiskelijanumerot, tenttiarvosanat ja harjoitusarvosanat. Jokaisessa listassa on 1000 alkiota ja saman opiskelijan tiedot ovat  $listassa aina samalla indeksillä.$
- ▶ 3. ratkaisu (parempi): tehdään yhden opiskelijan tiedoista lista, jossa on neljä alkiota. Kurssin kaikista opiskelijoista muodostetaan lista, jonka alkiot ovat listoja.
- 4. ratkaisu (parempi): tehdään yhden opiskelijan tiedoista lista, jossa on kolme alkiota, ja tallennetaan nämä sanakirjaan niin, että avaimena on opiskelijan opiskelijanumero.

K ロ ▶ K 個 ▶ K 경 ▶ K 경 ▶ │ 경

### Ratkaisu olioiden avulla

#### ▶ Olioita käyttävä ratkaisu:

- ▶ Tehdään jokaista oikeaa opiskelijaa kohti ohjelmaan yksi Opiskelija-olio.
- I Luokassa Opiskelija kerrotaan, millaisia Opiskelija-oliot ovat ja mitä toimintoja niille voi tehdä.
- ▶ Kurssin kaikkia opiskelijoita esitetään Opiskelija-olioita sisältävänä listana.
- ▶ Olioita käyttävän ratkaisun etuja:
	- I Yhden opiskelijan tiedot muodostavat yhden kokonaisuuden.
	- ▶ Opiskelijan eri tiedot voidaan nimetä selvästi.
	- ▶ Voidaan määritellä myös oliolle mahdolliset toimenpiteet.

- 4 何 ト 4 ヨ ト 4 ヨ ト

## Mitä oliot ovat?

- ▶ Olioihin säilötään tietoa olion ominaisuuksista ja oliot osaavat "tehdä temppuja"
- ▶ Jokaisella oliolla on samat kentät (ominaisuudet), mutta niissä omat arvot, esimerkiksi Opiskelija-oliolla kentät nimi, opiskelijanumero, harjoitusarvosana ja tenttiarvosana.

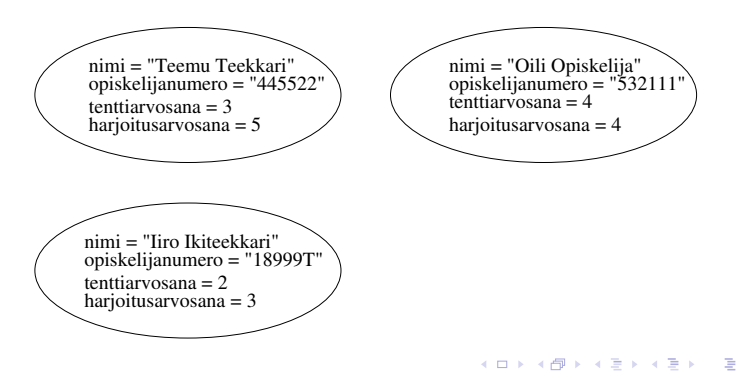

# Luokka ja olio

- ▶ Luokassa määritellään, millaisia luokan oliot ovat ja mitä operaatoita olioille voidaan tehdä.
- ▶ Opiskelija-olioiden käsittelemiseksi kirjoitetaan luokka Opiskelija.
- ▶ Luokkaan kirjoitetaan metodit, jotka määrittelevät Opiskelija-olioille mahdolliset operaatiot.
- ▶ Luokan määrittely aloitetaan luokan otsikolla:

class Opiskelija:

 $\left\{ \left. \left( \left. \Box \right. \right| \mathbb{R} \right) \times \left( \left. \mathbb{R} \right. \right| \right\}$  ,  $\left\{ \left. \left. \mathbb{R} \right| \right\}$  ,  $\left\{ \left. \mathbb{R} \right| \right\}$ 

### Olioiden luonti

- uusia Opiskelija-olioita voidaan luoda antaen sille alkuarvot: kurssilainen1 = Opiskelija("Matti Virta", "212233") kurssilainen2 = Opiskelija("Oili Lahti", "574455")
- ▶ Opiskelija-luokassa metodi \_\_init\_\_ määrittelee, mitä tapahtuu, kun luodaan uusi luokan olio, ja mitä alkuarvoja tarvitaan tällöin.

def \_\_init\_\_(self, annettu\_nimi, numero): self.\_\_nimi = annettu\_nimi self.\_\_opiskelijanumero = numero self.\_\_tenttiarvosana = 0 self.\_\_harjoitusarvosana = 0

### <span id="page-9-0"></span>Olioiden luonti, esimerkki

kurssilainen1 = Opiskelija("Matti Virta", "212233") kurssilainen2 = Opiskelija("Oili Lahti", "574455")

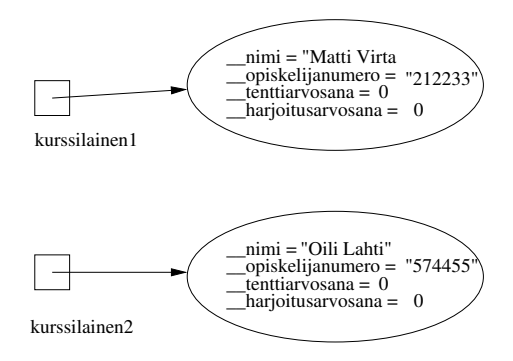

÷.